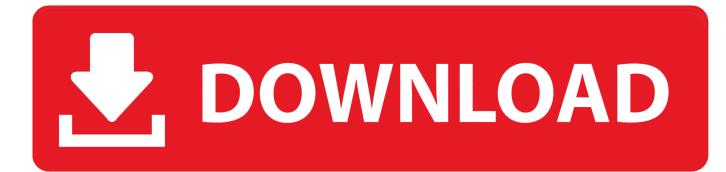

Hma Exe 0xc0000005 Excel

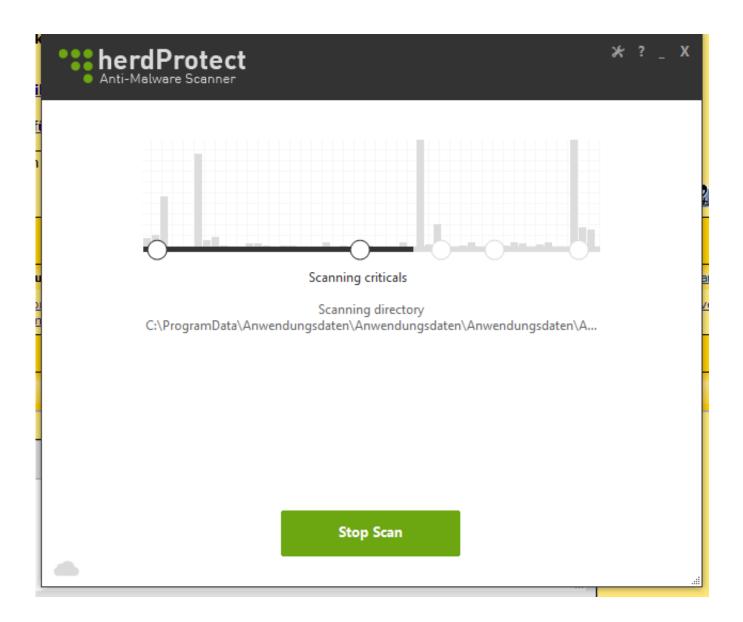

Hma Exe 0xc0000005 Excel

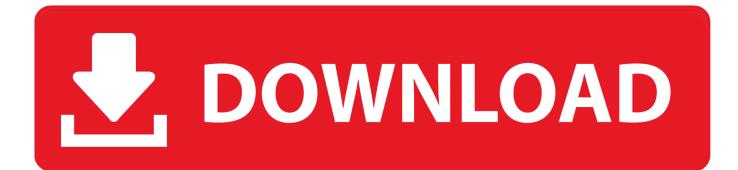

When you click OK, the Visual Basic Editor (VBE) shows up and you may have to break out of the code.. The version of Excel may vary as may the version of VBE DLL. When attempting to run VBA code in Excel, the following error may be thrown: 'File not found'.. EXE, version: 14 0 6117 5003, time stamp: 0x4f622ef8Faulting module name: VBE7 DLL, version: 7.. Or, Excel may just crash with the following error signature:Faulting application name: EXCEL.

0 16 25, time stamp: 0x4e49ae34If you are a software developer and you keep getting an exception with status code STATUSACCESSVIOLATION (0xC0000005), your program might attempt to violate DEP.

## excel definition

excel definition, excel meaning, excel download, excel online, excel, excel google, excel 2016, excel function, excel to pdf, excelsior pass

## excel download

## excel

e10c415e6f